# **11.** Creating Materials and Containers

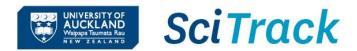

#### **Overview**

This quick guide will show you how to create and edit containers and materials. A material is a substance, (e.g. acetone), and a container is the physical container of the substance with a barcode (e.g. acetone in a 2.5 L container supplied by Merck).

To add a new item (container) to SciTrack, the process is:

- **1. Search for a material**
- 2. Create new material (if required)
- 3. Create container
- 4. Complete container creation

## Steps

- **1. Search for a material**
- A. Click Material Search.
- B. Enter your material search criteria.
  - Searching by name requires an <u>exact match</u>. Use a wildcard \*. For example, searching for **acetic**\* will return any results that start with "acetic". Searching for **\*acid** will return any results that end with "acid".

## C. Click Search.

If the required material is found you can:

- + • Create Container of that material (proceed to Step 3).
- Edit material (refer to Step 2D for more information).
- Operations Send selected material(s) to Container Search.

## <u>Tips:</u>

- Sort the results by clicking the column heading Select Ascending or decending as required.
- > Use CAS numbers to search for chemicals.

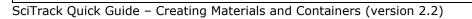

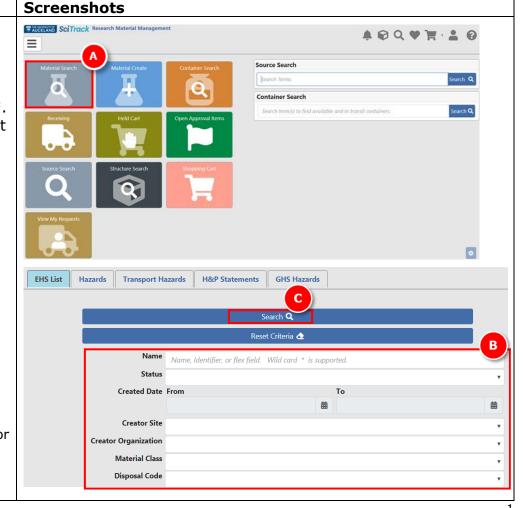

### 2. Create new material

- A. Click Material Create.
- B. Enter a Common Name for the material.
- C. Click Create Material:
  - If SciTrack finds a material with the exact common name, it will return that for use and the Create Material button will be disabled.
- If your material name or identifier is similar to existing
   SciTrack materials, all potential matches will be displayed.
- If you find a suitable existing material, click \*<sup>6</sup> to make a container rather than creating a new material.
- > If none of the listed matches is appropriate, click

No Suitable Match Listed, Create Material 🕂

## <u>Tip:</u>

- When creating new biological materials, make the common name descriptive and unique to your item.
- A material can be edited to add it to the GMO or RB list by:
- a. From Material Search results, click *S*.
- b. Enter either **GMO** or **RB** into the **Structure Identifiers** box and click **Add**.

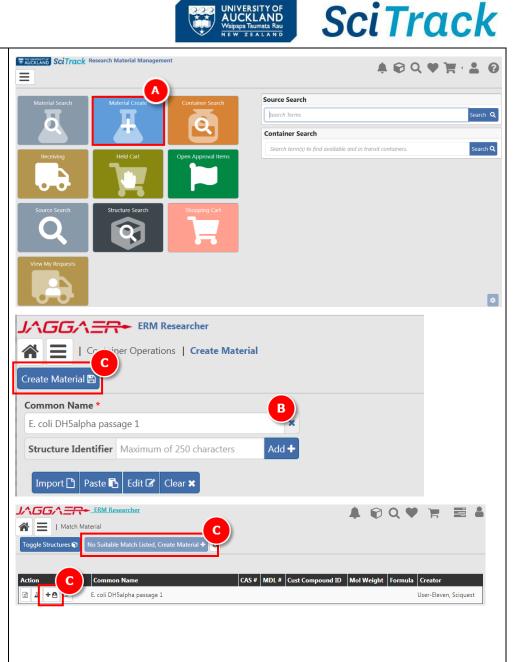

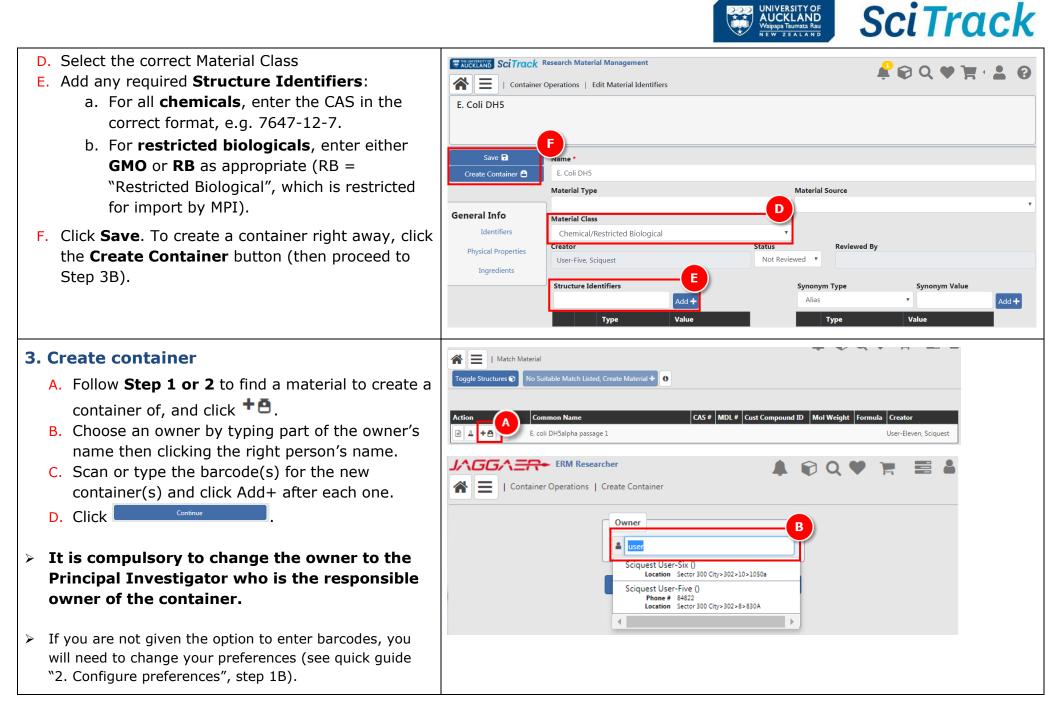

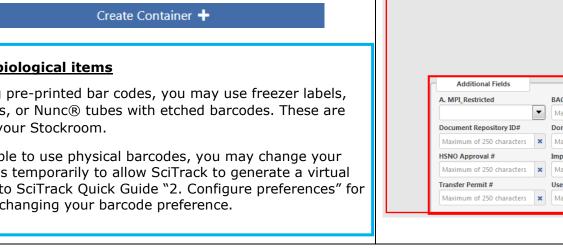

|                                                                                                    |                                                 | Create Cont                                                                        | tainer 🕇 🕯 |                                                                                                    |                                                                                                    |                                                                                                    |
|----------------------------------------------------------------------------------------------------|-------------------------------------------------|------------------------------------------------------------------------------------|------------|----------------------------------------------------------------------------------------------------|----------------------------------------------------------------------------------------------------|----------------------------------------------------------------------------------------------------|
| /aleric acid                                                                                                |                                                 |                                                                                    |            |                                                                                                    |                                                                                                    |                                                                                                    |
| ar Codes (1)                                                                                                |                                                 |                                                                                    |            |                                                                                                    |                                                                                                    |                                                                                                    |
| UOAMO                                                                                                    | 0000012345                                      |                                                                                    |            |                                                                                                    |                                                                                                    |                                                                                                    |
|                                                                                                    |                                                 |                                                                                    |            |                                                                                                    |                                                                                                    |                                                                                                    |
| General                                                                                                    |                                                 |                                                                                    |            | Owner                                                                                                    |                                                                                                    |                                                                                                    |
| Label *                                                                                                    | Valeric acid                                    |                                                                                    | ×          | Emily Boyd                                                                                                    |                                                                                                    |                                                                                                    |
| Current Amt *                                                                                               | Value > 0                                       |                                                                                    |            | Sciquest User-Eleven<br>Phon                                                                                                    | e #                                                                                                    |                                                                                                    |
| Original Amt *                                                                                              |                                                 |                                                                                    |            | Em                                                                                                    | nail                                                                                                    |                                                                                                    |
|                                                                                                    | Value > 0                                       | -<br>-                                                                             |            | Organizati                                                                                                    | om 103A<br>ion The Un                                                                                                    | iversity of Auckland                                                                                                 |
| Units *                                                                                                    | •                                               | ·                                                                                  |            | Inclutici 2                                                                                                    |                                                                                                    |                                                                                                    |
| Purity                                                                                                    | Maximum of 32 charac                            | ters                                                                               |            |                                                                                                    | # 109-52                                                                                                    |                                                                                                    |
| Storage Code                                                                                                |                                                 |                                                                                    | 514        |                                                                                                    |                                                                                                    |                                                                                                    |
| -                                                                                                    |                                                 | •                                                                                  |            | Dates                                                                                                    |                                                                                                    |                                                                                                    |
| Lot #                                                                                                    | Maximum of 32 charac                            | ters                                                                               |            | Created Date 5/23/201                                                                                                    | 8                                                                                                    | Room Acquired                                                                                                    |
|                                                                                                    |                                                 |                                                                                    |            |                                                                                                    |                                                                                                    | 05/23/2018                                                                                                    |
| Product Informatio                                                                                          | n                                               | (                                                                                  | В          | Site Acquired                                                                                                    |                                                                                                    | Expiration Date                                                                                                    |
| Supplier *                                                                                                  |                                                 |                                                                                    |            | 05/23/2018                                                                                                    | i                                                                                                    |                                                                                                    |
| Brand                                                                                                    |                                                 |                                                                                    |            | Last Inventoried                                                                                                    |                                                                                                    | Opened                                                                                                    |
| Dialia                                                                                                    | Maximum of 250 chara                            | cters                                                                              |            |                                                                                                    | i                                                                                                    |                                                                                                    |
|                                                                                                    |                                                 |                                                                                    |            |                                                                                                    |                                                                                                    |                                                                                                    |
| Catalog #                                                                                                   | Maximum of 32 charac                            | ters                                                                               |            | Last Test                                                                                                    |                                                                                                    | Next Test                                                                                                    |
| Catalog #<br>Mfr. #                                                                                         | Maximum of 32 charac                            |                                                                                    |            | Last Test                                                                                                    | i                                                                                                    | Next Test                                                                                                    |
|                                                                                                    |                                                 |                                                                                    |            | Last Test                                                                                                    | iii                                                                                                    | Next Test                                                                                                    |
|                                                                                                    |                                                 |                                                                                    |            | Last Test Locations                                                                                                    | iii                                                                                                    | Next Test                                                                                                    |
|                                                                                                    |                                                 |                                                                                    |            |                                                                                                    |                                                                                                    |                                                                                                    |
|                                                                                                    |                                                 |                                                                                    |            | Locations                                                                                                    |                                                                                                    | Next Test                                                                                                    |
|                                                                                                    |                                                 |                                                                                    |            | Locations<br>Use Location<br>Befault Storage                                                                                                    | Sector S                                                                                                    |                                                                                                    |
|                                                                                                    |                                                 |                                                                                    |            | Locations<br>Use Location<br>Befault Storage                                                                                                    | Sector S                                                                                                    | 500 Grafton>503>4>417                                                                                                |
| Mfr. #                                                                                                    | Maximum of 32 charac                            |                                                                                    |            | Locations<br>Use Location<br>Default Storage<br>Location                                                                                                    | Sector S                                                                                                    | 500 Grafton>503>4>417                                                                                                |
| Mfr. #<br>Additional Fiel                                                                                   | Maximum of 32 charac                            |                                                                                    |            | Locations<br>Use Location<br>Befault Storage<br>Location<br>Storage Location                                                                                                    | Sector Sector Se | 500 Grafton>503>4>417<br>503>4>417                                                                                   |
| Mfr. #<br>Additional Fiel                                                                                   | ds                                              | ters                                                                               |            | Locations<br>Use Location<br><del>Default Storage</del><br>Location<br>Storage Location                                                                                                    | Sector 5<br>Sector 50<br>Grafton>                                                                                                    | 500 Grafton>503>4>417<br>503>4>417<br>Comment                                                                        |
| Mfr. #<br>Additional Fiel<br>A. MPI_Restricted                                                              | ds BACC#                                        | um of 250 characters                                                               | ×          | Locations<br>Use Location<br>Befault Storage<br>Location<br>Storage Location                                                                                                    | Sector Sector Se | 500 Grafton>503>4>417<br>503>4>417<br>Comment<br>Maximum of 250 char                                                 |
| Mfr. #<br>Additional Fiel<br>A. MPI_Restricted<br>Document Reposito                                         | ds<br>bACC#<br>y ID# Donor S                    | um of 250 characters<br>ipecies DNA                                                | ×          | Locations<br>Use Location<br>Befault Storage<br>Location<br>Storage Location<br>entral Register Number<br>Jaximum of 250 charactors<br>ost Organism - Species                                    | Sector 5<br>Sector 50<br>Grafton>                                                                                                    | 500 Grafton>503>4>417<br>503>4>417<br>Comment<br>Maximum of 250 char<br>Host Organism - Subsg                        |
| Mfr. #<br>Additional Fiel<br>A. MPI_Restricted<br>Document Reposito<br>Maximum of 250 ch                    | ds BACC#<br>y ID# Donor S<br>aracters X Maximu  | um of 250 characters<br>ipecies DNA<br>um of 250 characters                        | × N<br>He  | Locations<br>Use Location<br>Befault Storage<br>Location<br>Storage Location<br>entral Register Number<br>daximum of 250 charact<br>ost Organism - Species<br>daximum of 250 charact             | Sector 5<br>Sector 50<br>Grafton>                                                                                                    | 500 Grafton>503>4>417<br>503>4>417<br>Comment<br>Maximum of 250 char<br>Host Organism - Subsg<br>Maximum of 250 char |
| Mfr. #<br>Additional Fiel<br>A. MPI_Restricted<br>Document Reposito<br>Maximum of 250 ch<br>HSNO Approval # | ds BACC#<br>y ID# Donor S<br>aracters X Maximum | um of 250 characters<br>ipecies DNA<br>um of 250 characters<br>Permit#             |            | Locations<br>Use Location<br>Befault Storage<br>Location<br>Storage Location<br>entral Register Number<br>daximum of 250 charact<br>ost Organism - Species<br>daximum of 250 charact<br>sert DNA | Sector S<br>Sector SO<br>Grafton>                                                                                                    | 500 Grafton>503>4>417<br>503>4>417<br>Comment<br>Maximum of 250 char<br>Host Organism - Subsg                        |
| Mfr. #<br>Additional Fiel<br>A. MPI_Restricted<br>Document Reposito<br>Maximum of 250 ch                    | ds BACC#<br>y ID# Donor S<br>aracters X Maximum | um of 250 characters ipecies DNA um of 250 characters Permit# um of 250 characters |            | Locations<br>Use Location<br>Befault Storage<br>Location<br>Storage Location<br>entral Register Number<br>daximum of 250 charact<br>ost Organism - Species<br>daximum of 250 charact             | Sector S<br>Sector SO<br>Grafton>                                                                                                    | 500 Grafton>503>4>417<br>503>4>417<br>Comment<br>Maximum of 250 char<br>Host Organism - Subsg<br>Maximum of 250 char |

UNIVERSITY OF AUCKLAND Waipapa Taumata Rau

SciTrack

#### A. Enter all required information: **B.** For **Supplier:**

4. Complete container creation

- > Select **UOA created** if the material is newly created in the University of Auckland.
  - > Select **Non-Commercial Collaborator** for items that have been transferred or imported from other sources but not purchased.
- C. Select desired location from **Use Location** drop-down list or choose any location by clicking the magnifying glass.
- > Leave the Storage location blank; it will update to the Use Location automatically
- D. Complete Additional Fields where applicable for biologicals.
- > All imported or transferred biologicals must have a Central Register Number, and a BACC or import/transfer permit number.
- GMOs must have a HSNO Approval number.  $\geq$
- > Species, vector and insert DNA information must be included where applicable to the type of biological.

E. Click

#### **Barcodes for biological items**

If you are using pre-printed bar codes, you may use freezer labels, microtube labels, or Nunc® tubes with etched barcodes. These are available from your Stockroom.

If it is not feasible to use physical barcodes, you may change your user preferences temporarily to allow SciTrack to generate a virtual barcode. Refer to SciTrack Quick Guide "2. Configure preferences" for instructions on changing your barcode preference.